# **方便面制造行业系数手册 (初稿)**

# **年 4 月**

#### **1.适用范围**

本手册仅用于第二次全国污染源普查工业污染源普查范围中, 《国民经济行业分类》(GB/T 4754-2017)中 1433 方便面制造行业 使用产污系数法核算工业污染物产生量和排放量的普查对象。

利用本手册进行产排污核算得出的污染物产生量与排放量仅代 表了特定行业的工艺、产品、原料在正常工况下污染物产生与排放量 的一般规律。

方便面制造行业废水指标包括:工业废水量、化学需氧量、氨氮、 总氮、总磷、石油类。

#### **2.注意事项**

#### **2.1 企业有多种生产工艺或生产多类产品产排污量核算**

化学需氧量、氨氮、总氮、总磷、石油类:污染物产生量与产品 产量有关,根据不同核算环节计算产污量后,再根据企业末端治理设 施和运行情况计算排污量。

企业某污染物产生量、排放量为各核算环节产生量、排放量之和。

在企业实际排放量计算过程中,如果存在废水回用的情况,需要 在利用产排污核算公式的基础上扣除废水回用的部分。公式如下:

实际排放量+计算排放量×(1-废水回用率)

#### **2.2 采用多种废水治理设施组合的排污量核算**

在排污量计算选择末端治理技术时,若没有对应的组合治理技术, 以主要治理技术为准。

#### **2.3 系数表中未涉及的产污系数及污染治理效率**

如调查企业的末端治理设施与系数表所列的不同,选择系数表中 相近治理工艺的污染治理效率计算。

#### **2.4 其他需要说明的问题**

本手册所提供的工业废水量、工业废物量系数仅供校核参考,不 作为企业填报依据。

#### **3.污染物排放量核算方法**

#### **3.1 计算核算环节污染物产生量**

(1)根据产品、原料、生产过程中产污的主导生产工艺、企业 规模(企业生产产能)这一个组合查找和确定所对应的某一个污染物 的产污系数。

(2)根据该污染物的产污系数计量单位:单位产品产量或单位 原料用量,调用企业实际产品产量或原料用量。

例如某组合内化学需氧量的产污系数单位为:千克/吨-产品,则 计算产生量时需要调用企业实际产品产量。如果产污系数单位为:千 克/吨-原料,则计算产生量时需要调用企业原料实际消耗量。

(3)污染物产生量计算公式(如下)进行计算:

污染物产生量=污染物对应的产污系数 × 产品产量(原料用量)

#### $G_{\neq i} = P_{\neq} \times M_i$

其中,

产 核算环节 *i* 某污染物的平均产生量

产 核算环节某污染物对应的产污系数

核算环节 *i* 的产品总量/原料总量

#### **3.2 计算核算环节污染物去除量**

(1)根据企业对某一个污染物所采用的治理技术查找和选择相 应的治理技术平均去除效率;

(2)根据所填报的污染治理设施实际运行率参数及其计算公式 得出该企业某一污染物的治理设施实际运行率(k 值)。

(3)利用污染物去除量按以下公式进行计算:

污染物去除量=污染物产生量 × 污染物去除率=污染物产生量 × 治理技术平均去除效率 × 治理设施实际运行率

#### $R_{\dot{m}} = G_{\dot{m}} \times \eta_T \times k_T$

其中: R ij 核算环节 i 某污染物的去除量

 $\eta_T$  核算环节 *i* 某污染物采用的末端治理技术的平均去除效 率

核算环节 *i* 某污染物采用的末端治理设施的实际运行率

#### **3.3 计算核算环节污染物排放量**

污染物排放量=污染物产生量-污染物去除量

=污染物对应的产污系数 × 产品产量(原料用量) -污染物产生量 × 治理技术平均去除效率 × 治理设施实际运行率

#### **3.4 计算企业污染物排放量**

同一企业某污染物全年的污染物产生(排放)总量为该企业同年 实际生产的全部工艺(核算环节)、产品、原料、规模污染物产生 (排放)量之和。

 $E_{\#} = G_{\neq} - R_{\#} = \sum_{\alpha \in \mathcal{A}} (G_{\neq i} - R_{\# i}) = \sum_{\alpha \in \mathcal{A}} [P_{\neq} \times M_i \ (1 - \eta_T \times k_T)]$ 

#### **4.污染物排放量核算案例**

某企业以小麦粉为原料生产方便面,采用配粉+压延+蒸煮+油炸 (或热风干燥)生产工艺,企业年生产方便面 13505 吨,计算企业废 水污染物的产生量和排放量。以化学需氧量为例说明排放量计算过程。

#### **(1)化学需氧量产生量计算**

#### **①查找产污系数及其计量单位**

根据报表填报信息,调用《1433 方便面制造行业系数手册》中 主要产品为:方便面,主要原料为:小麦粉等,主要工艺为:配粉+ 压延+蒸煮+油炸(或热风干燥),生产规模为:所有规模, 化学需 氧量的产污系数为 1341.090,单位为克/吨-产品。

#### **②获取企业产品产量**

实际填报情况:主要产品方便面 2017 年产量为 13505 吨。

#### **③计算化学需氧量产生量**

由于查询到的组合中,化学需氧量产污系数的单位为克/吨-产品, 因此在核算产生量时采用产品产量。

化学需氧量产生量=化学需氧量产污系数 × 产品(方便面)产量

=1341.090 克/吨-产品 × 13505 吨=18111420.45 克=18.11 吨

#### **(2)化学需氧量去除量计算**

#### **①查找治理技术平均去除效率**

由于该企业化学需氧量治理技术采用厌氧生物处理法+好氧生物 处理法工艺,查询相应组合内该工艺的平均去除效率为 95.57%。

#### **②计算污染治理技术实际运行率**

根据产污系数组合查询结果,该组合中化学需氧量法对应的污染 治理设施实际运行率计算公式为:

 $k =$ 污水处理设施年耗电量 (总额定功率(千瓦) × 年运行时间(小时) )  $=$   $=$ 788400千瓦时 (90千瓦 × 8760小时 )  $= 1$ 

## **③计算化学需氧量去除量:**

化学需氧量去除量=18.11 吨×95.57%×1=17.31 吨

**(2)化学需氧量排放量计算**

化学需氧量排放量=18.11 吨-17.31 吨=0.8 吨

#### **5.产污系数及污染治理效率表**

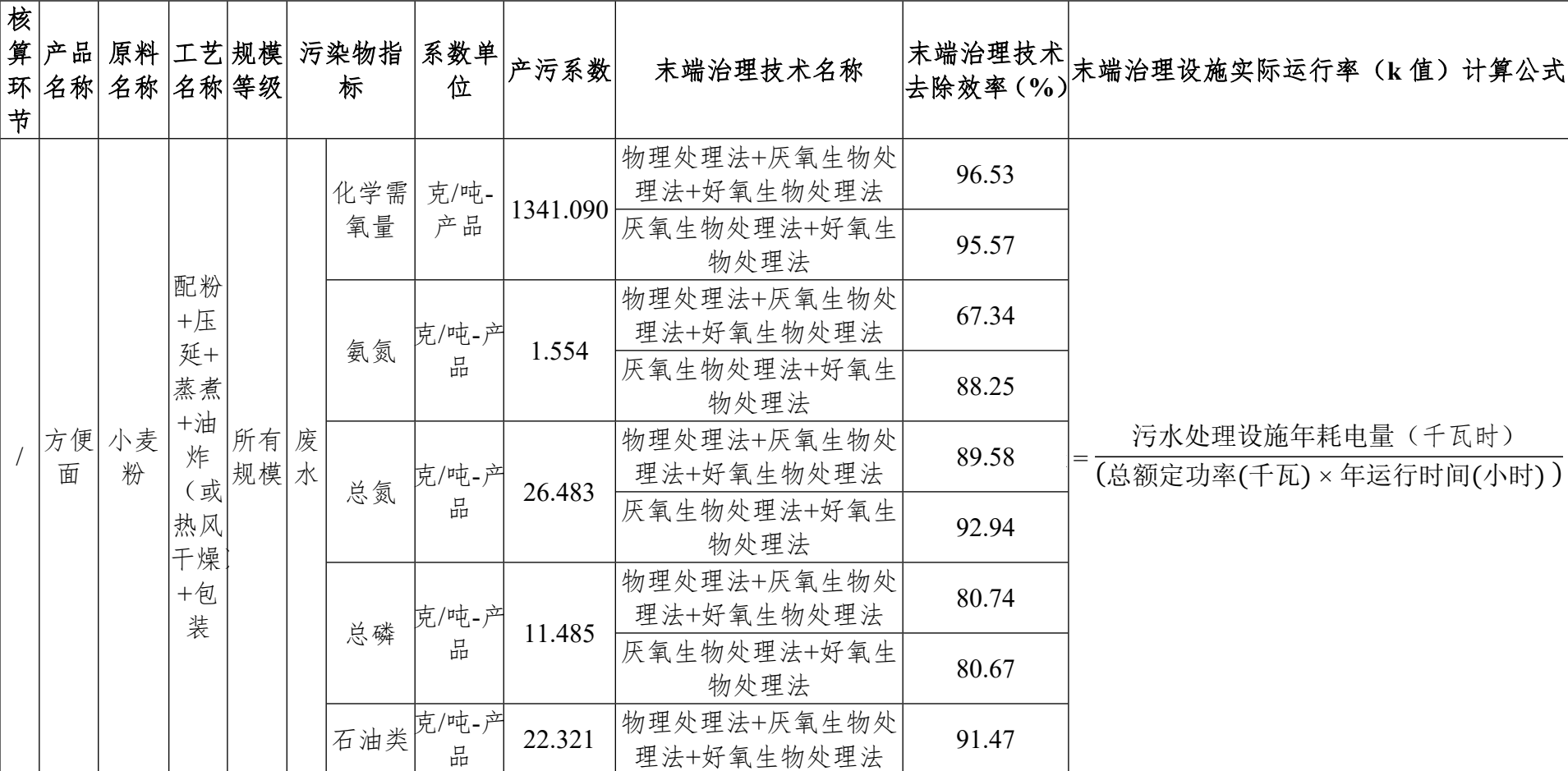

## 1433 方便面制造行业

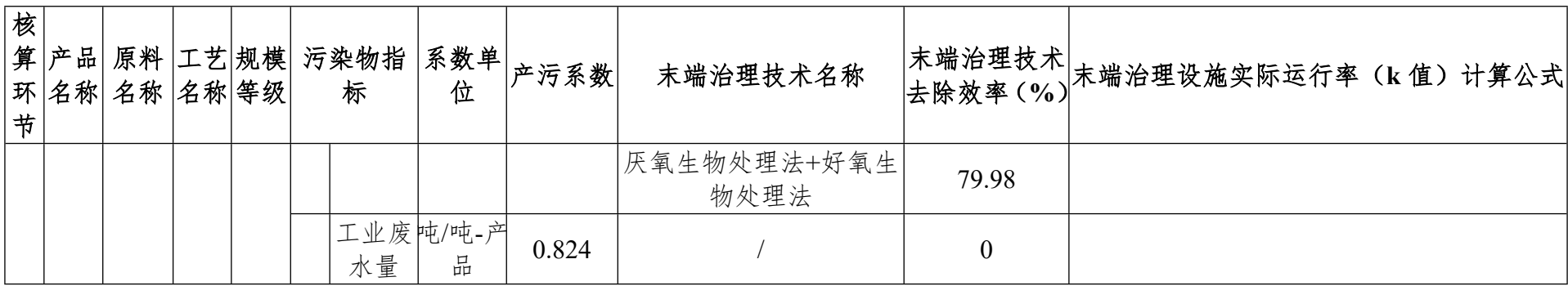